**Supplement S 3:** Distribution of MD<sub>cut-off</sub> at the concentrations of the applied control material for the individual instruments during the study period of ten years. The 95th percentile MD<sub>cut-</sub> off values are given above the boxplots.

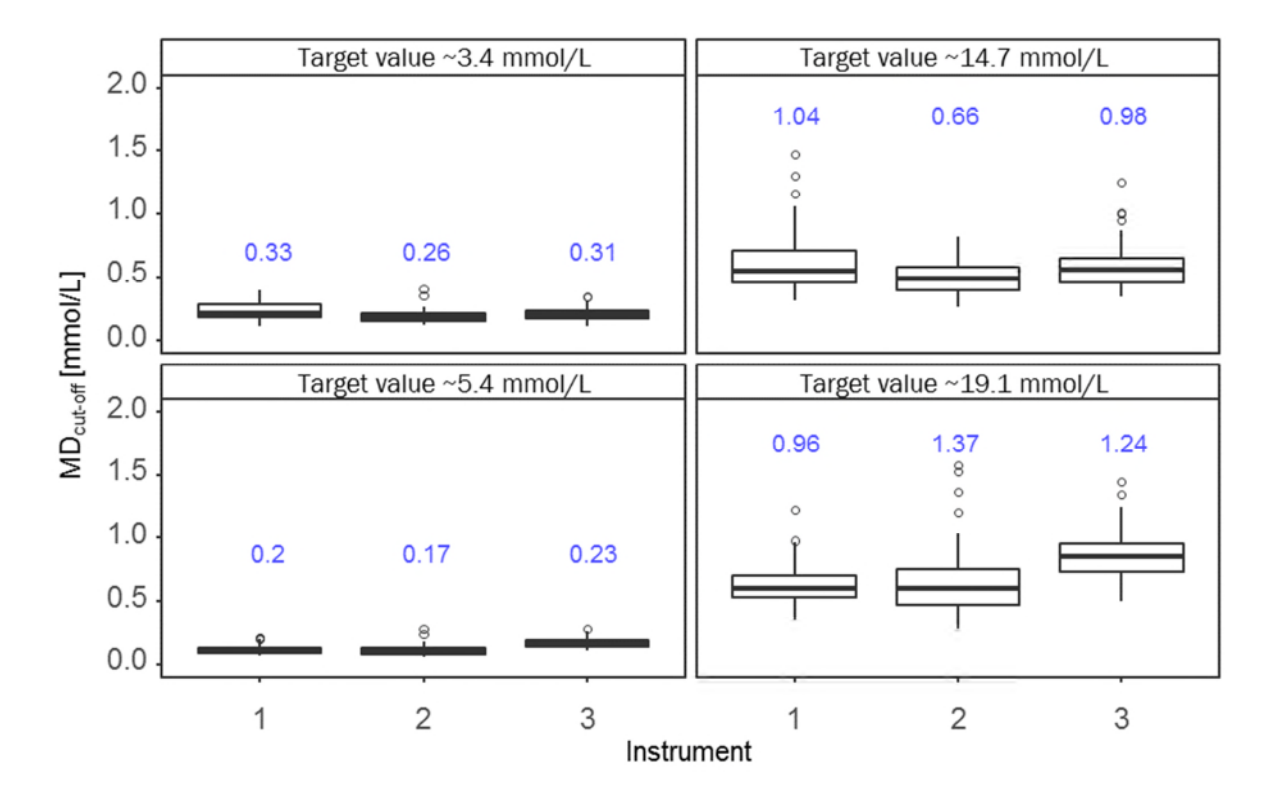

**Supplement S 4:** Results for glucose displayed by instruments aggregated over the study period. Horizontal solid lines represent target values, dashed lines represent Rili-BAEK-limits and horizontal dotted lines represent maximum  $MD_{cut-off 7.0}$ .

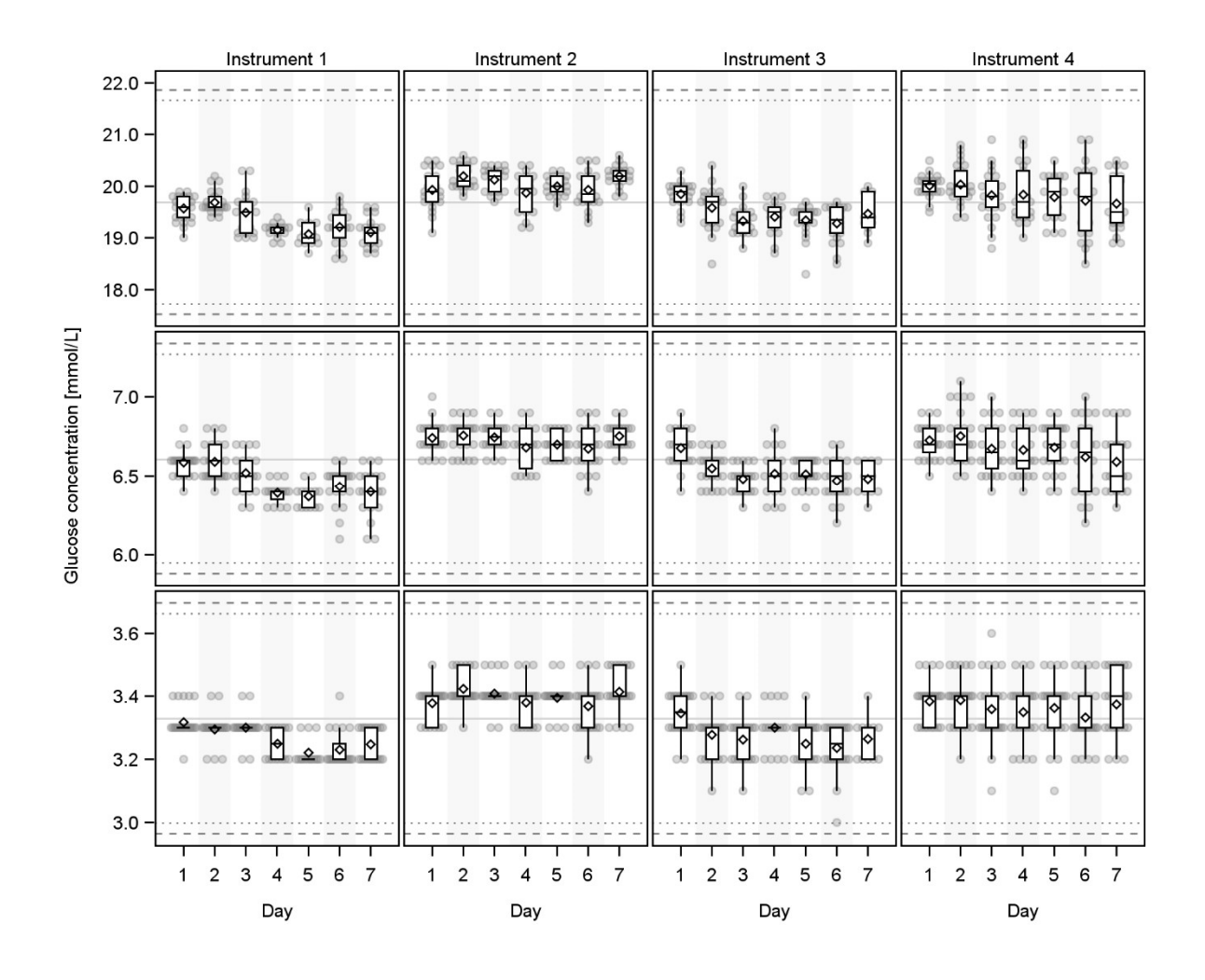

```
########### Suppl. S1 - "Measurement uncertainty impacts diagnosis of diabetes
mellitus: reliable minimal difference of plasma glucose results",
# by Sandra Keutmann, Stephanie Zylla, Mathilde Dahl, Nele Friedrich. Rüdiger
Landgraf, Lutz Heinemann, Anders Kallner, Matthias Nauck, Astrid Petersmann
library(readv1)library(ggplot2)
require(\text{plyr})library(export)
library(qdapTools) # lookup
library(tidyverse)
library(okcupiddata)
library(reshape)
library(dplyr)
library(data.table)
library(rlang)library(agricolae) # HSD test
library(broom)
###################
####
####
                    Long term study
####
###################
### Data ######
mdall<- read excel("qk gluk gesamt.xlsx", sheet=1,col names=T)
mdall <- dplyr::filter(mdall, KONTRSERUMID == "MU1" | KONTRSERUMID == "MU3" |
KONTRSERUMID == "M1" | KONTRSERUMID == "M2")
mdall <- filter(mdall, GERAET == "Caesar (SN 367)" | GERAET == "Dieter (SN
385)"| GERAET == "Ede (SN 541)")
### table for mashine (geraet), QC level (KONTRSERUMID), month and CHARGENNR
table <- ddply(mdall, c("GERAET", 'KONTRSERUMID', 'MONAT','JAHR','CHARGENNR'),
summarise.
             median = median(ERGEBNISF),
             mean = mean(ERGEBNISF),
             SD = sd(ERGEBNISF),
             MD = SD*2, ### only when comparing to ref material !
             mean ref SOLLWERT = mean(SOLLWERT),
             sd ref SOLLWERT = sd(SOLLWERT),
             MD pct = MD/mean ref SOLLWERT*100,
             N = length(ERGEBNISF),
             005 = round(quantile(ERGEBNISF, .05), digits = 2),
             Q95 = round(quantile(ERGEBNISF, .95), digits = 2)\lambda
```
#### Remove outliers

```
table \left\{6 - 176, -453\right\}### Only those with > 14 measurments per MD cycle
table <- table[which(table$N > 14),]
boxplot_table_targetvalues <- ddply(table, c('KONTRSERUMID'), summarise,
                      median = median(MD),
                      mean = mean(MD),
                      N = length(MD),
                      target = mean(mean ref SOLLWERT),
                      Q05 = round(quantile(MD, .05), digits = 2),
                      Q95 = round(quantile(MD, .95), digits = 2)
)boxplot_table_mashine <- ddply(table, c('GERAET','KONTRSERUMID'), summarise,
                                  median = median(MD),
                                  mean = mean(MD),
                                  N = length(MD),
                                  Q05 = round(quantile(MD, .05), digits = 2),
                                  Q95 = round(quantile(MD, .95), digits = 2)
)sum_N <- ddply(table, c('KONTRSERUMID'), summarise,
              sum = sum(N),
              mean = mean(mean ref SOLLWERT)
)sum_percent <- ddply(table, c( 'KONTRSERUMID'), summarise,
                     MD_pct_av = mean(MD_pct),
                    sd\_pct\_av = sd(MD_pct)\overline{\phantom{a}}sum percent mashine <- ddply(table, c( 'GERAET', 'KONTRSERUMID'), summarise,
                            MD pct av = mean(MD pct),
                            sd pct av = sd(MD pct)\overline{\phantom{a}}table_MU1_M3 <- table[, c('KONTRSERUMID', 'MONAT','JAHR')]
table MU1 M3 <-unique(table MU1 M3)
#### TWO-way ANOVA
table$combi <- paste(table$GERAET, table$JAHR)
MU1 <- table[which(table$KONTRSERUMID == 'MU1'),]
MU3 <- table[which(table$KONTRSERUMID == 'MU3'),]
M1 <- table[which(table$KONTRSERUMID == 'M1'),]
M2 <- table[which(table$KONTRSERUMID == 'M2'),]
material_list <- list(M1, M2, MU1, MU3)
summary(material_list)
name_list <- c('M1', 'M2', 'MU1', 'MU3')
for(i in 1:length(material_list)){
```

```
 dat <- as.data.frame(material_list[i])
  fit \langle- lm(MD pct \sim GERAET , data = dat) # GERAET or JAHR
  aov1 \leftarrow av(fit) print(summary(aov1) )
   # Tukey Honestly Significant Differences
   group_test <- HSD.test(aov1, 'GERAET') # GERAET or JAHR
   print(group_test)
}
  fit <- lm(MD~pct ~ GERAET, data = tabel) # GERAET or JAHR
  aov1 \leftarrow av(fit) print(summary(aov1) )
   # Tukey Honestly Significant Differences
  group test <- HSD.test(aov1, 'GERAET') # GERAET or JAHR
   print(group_test)
###################################
### PLOTTING
###################################
  plot <- table
 plot2 <- boxplot table targetvalues[,c(5,7)]
#### Per machine
################
p \leftarrow ggblot(plot, aes(x = GERAET, y = MD)) + geom_boxplot(outlier.shape = 1)+#ggtitle(label = "MDcut-off QC material long 
2009-2018")+
 theme bw()+ theme(panel.grid = element blank())+ ylim(0,2)+
   scale_x_discrete(labels=c("1", "2", "3"))+ xlab('Measuring system')+ 
   ylab('MDcut-off [mmol/L]')+ facet_wrap(.~KONTRSERUMID)
p
####### Old and new controles
#############################
plot$KONTRSERUMID_sort <- factor(plot$KONTRSERUMID, levels = c("M1","MU1","M2",
"MU3"))
plot$KONTRSERUMID <- as.character(plot$KONTRSERUMID)
#### SUPER smart lookup!!!
ave \leftarrow sum N[, c(1,3)]
categories = round(ave$mean,1)
names(categories) = ave$KONTRSERUMID
plot$lab = categories[plot$KONTRSERUMID]
unique(plot$lab) # 5.4 14.7 3.4 19.1
plot$lab <- factor(plot$lab, levels = c("3.4","5.4","14.7","19.1"))
```

```
p2 \leftarrow ggplot(plot, aes(x = lab, y = MD)) + geom_boxplot(outlier.shape =1)+ ggtitle(label = "MDcut-off QC material long 
2009-2018")+
  theme bw()+ theme(panel.grid = element blank())+
   ylim(0,2) + xlab('Target value')+ ylab('MDcut-off [mmol/L]')
p2 
### adding N in the plot
meds <-c(8,8,8,8)names(meds) <- c('M1', 'M2', 'MU1', 'MU3')
p3 \leftarrow ggplot(plot, aes(x = KONTRSERUMID, y = MD_pct)) + geom_boxplot()+ ggtitle(label = "MD for QC material", subtitle = "01.01.2009 -
31.12.2018")+
  theme(axis.text.x= element text(angle=45, hjust = 1.3, vjust = 1.2))+
xlab('')+ylab('MD[%]')
p3 <- p3 +geom_text(data=data.frame(), aes(x=names(meds), y=meds, 
label=as.character(sum_N$sum)), col='blue', size=4,
            vjust = 1)p3
#### Per cent
p4 \leftarrow ggplot(plot, aes(x = lab, y = MD pct)) + geom_boxplot(outlier.shape =1)+ #ggtitle(label = "MD for QC material", 
subtitle = "01.01.2009 - 31.12.2018")+
  theme_bw()+ theme(axis.text.x= element_text(angle=45, hjust = 1.3, vjust =
1.2),panel.grid = element_blank())+ xlab('')+ylab('MD[%]')+ ylim(0,8)
p4 #<- p4+geom_text(data=data.frame(), aes(x=names(meds), y=meds, 
label=as.character(sum_N$sum)), col='blue', size=4, vjust = 15)
p4
### Linear regression
p5 \leftarrow ggplot(plot2, aes(x = target, y = Q95)) + geom\_point() +geom smooth(method='lm') + geom hline(yintercept =0.442) +
geom vline(xintercept =7.0)+theme bw()
p5
## adding the lines for 7.0 mmol/L
###################################
# Equation see below
#0.065*x -0.013 = y
\#x = 7; (0.065*7) - 0.013 = 0.442 = yx \leftarrow 7.0y \leftarrow 0.442# then you can use:
plot(x = plot2$target, y = plot2$Q95, pch = 1, cex=1.5, xaxt='n', xlab = 'Glucoseconcentration [mmol/L]', ylab = 'MD cut-off [mmol/L]')
axis(side = 1, at=c(5,7,10,15))lines(x=c(x,x), y=c(0,y), lwd=1, lty = 2)
```

```
lines(x=c(0,x), y=c(y,y), lwd=1, lty = 2)
lm(plot2$Q95 ~ v plot2$target)abline(-0.01338, 0.06525, lwd=1, col= 'blue')
abline(h=0.70, lwd=1, ltv = 2)### get the equation
lm eqn \leftarrow function(df){
 m \leftarrow \text{lm}(y \sim x, df);eq <- substitute(italic(y) == a + b %.% italic(x)*", "~~italic(r)^2~"="~r2,
                 list(a = format(coeff(m))[1], digits = 2),b = format(coef(m)[2], digits = 2),
                     r2 = format(summary(m)$r.squared, digits = 3)))
 as. character(as. expression(eq));\mathcal{F}stat \leftarrow plot2
names(stat) \left\langle -c('x', 'y') \right\ranglep5 \leftarrow p5 + geom text(x = 10, y = 0.5, label = 1m eqn(stat), parse = TRUE)
p<sub>5</sub>
### Export to PowerPoint
#############
graph2ppt(x= p,file="MDlong.pptx", width=8, height=5)
graph2ppt(x= p2, file="MDlong.pptx", width=8, height=5, append=T)
graph2ppt(x= p3 ,file="MDlong.pptx", width=8, height=5, append=T)
graph2ppt(x= p4, file="MDlong.pptx", width=8, height=5, append=T)
###################
####
####
                    Short term study
####
###################
##### DATA
md.short <- read excel("2019 Mar 31 short term data glucose.xlsx",
sheet=1, col names=T)md.short.clean <- na.omit(md.short)
#5 and 95% percentile system4 medium 6.6 mmol/L
md.short.clean.med.sys4 <- filter(md.short.clean, SYSTEM == "flexlab",
OC. LEVEL=="med" )
round(quantile(md.short.clean.med.sys4$GLUK, .05), digits = 2)
round(quantile(md.short.clean.med.sys4$GLUK, .95), digits = 2)
round(median(md.short.clean.med.sys4$GLUK, na.rm=TRUE), digits = 2)
#5 and 95% percentile system1 medium 6.6 mmol/L
md.short.clean.med.sys1 <- filter(md.short.clean, SYSTEM=="caesar", QC. LEVEL ==
```

```
"med" ) 
round(quantile(md.short.clean.med.sys1$GLUK, .05), digits = 2)
round(quantile(md.short.clean.med.sys1$GLUK, .95), digits = 2)
round(median(md.short.clean.med.sys1$GLUK, na.rm=TRUE), digits = 2)
#5 and 95% percentile system2 medium 6.6 mmol/L
md.short.clean.med.sys2 <- filter(md.short.clean, SYSTEM=="dieter", QC._LEVEL ==
"med" ) 
round(quantile(md.short.clean.med.sys2$GLUK, .05), digits = 2)
round(quantile(md.short.clean.med.sys2$GLUK, .95), digits = 2)
round(median(md.short.clean.med.sys2$GLUK, na.rm=TRUE), digits = 2)
#5 and 95% percentile system3 medium 6.6 mmol/L
md.short.clean.med.sys3 <- filter(md.short.clean, SYSTEM=="ede", QC._LEVEL == 
"med" ) 
round(quantile(md.short.clean.med.sys3$GLUK, .05), digits = 2)
round(quantile(md.short.clean.med.sys3$GLUK, .95), digits = 2)
round(median(md.short.clean.med.sys3$GLUK, na.rm=TRUE), digits = 2)
#qc cycles with n and SD
md.short.clean.grouped <- group_by(md.short.clean, SYSTEM, DAY, QC._LEVEL)
md.short.clean.grouped.sd <- summarise(md.short.clean.grouped, n_per_cycle = 
n(), sd cycle = sd(GLUK))
summary(md.short.clean.grouped.sd)
#qc cycles md
md.short.clean.grouped.md <- mutate(md.short.clean.grouped.sd, md_cycle = 
sd_cycle*2)
summary(md.short.clean.grouped.md)
#Anzahl pro Kontrollzyklus eingrenzen, Ausschluss geringe pro Kontrollzyklus
bb <- filter(md.short.clean.grouped.md, n_per_cycle >14)
summary(bb)
ggplot(bb, aes(DAY, QC. LEVEL)) + geompoint()#subsetting per QC level
summary(bb)
bb.low \leftarrow filter(bb, QC. LEVEL == "low")
bb.med \leftarrow filter(bb, QC. LEVEL == "med")
bb.upp \leftarrow filter(bb, QC. LEVEL == "upp")
boxplot(bb.low$md_cycle, bb.med$md_cycle, bb.upp$md_cycle, las=2, ylab="MD 
(cut-off) \lceil \text{mmol/L} \rceil", \text{vlim=c}(0,2))
bb all <- rbind(bb.low, bb.med)
bb all \leftarrow rbind(bb all, bb.upp)
names(bb_all)
cat = c("3.3", "6.6", "19.7")
names(cat) = c("low", "med", "upp")md.short.clean.grouped$lab = cat[md.short.clean.grouped$QC._LEVEL]
md.short.clean.grouped$lab <- as.numeric(md.short.clean.grouped$lab)
### table for mashine (geraet), QC level (KONTRSERUMID), month and CHARGENN
```

```
table_shot <- ddply(md.short.clean.grouped, c( "SYSTEM","DAY", "QC._LEVEL"), 
summarise,
                     median = median(GLUK),
                     n per cycle = n(),
                     mean = mean(GLUK),
                     SD = sd(GLUK),
                      MD = SD*2, ### only when comparing to ref material !
                     mean ref = mean(lab),
                     sd ref = sd(lab),
                     MD pct = MD/mean ref*100,
                     N = length(GLUK),
\lambda### ONly those with more than 14 cycles per calculation
table shot red \leftarrow filter(table shot, n per cycle >14)
boxplot_table_targetvalues <- ddply(table_shot_red, c('QC._LEVEL'), summarise,
                                     median = median(MD),
                                     mean = mean(MD),
                                      N = length(MD),
                                     target = mean(mean_ref),
                                     Q05 = round(quantile(MD, .05), digits = 2),
                                     Q95 = round(quantile(MD, .95), digits = 2)
)sum percent short <- ddply(table shot red, c( 'QC. LEVEL'), summarise,
                            MD pct av = mean(MD pct),
                             sd_pct_av = sd(MD_pct)
\mathcal{L}p \leftarrow ggblot(bb all, aes(x = QC. LEVEL, y = md cycle)) + geom_boxplot(outlier.shape =1)+
  theme bw()+ theme(panel.grid = element blank())+
   ylim(0,2) + xlab('')+ ylab('MD [mmol/L]')+ggtitle('MDcut-off QC material short
term')
p 
### Regression plot
tab \langle- as.data.frame(c('3.3'=round(quantile(bb.low$md cycle, .95), digits =
3),'6.6'=round(quantile(bb.med$md cycle, .95), digits =
2), '19.7'=round(quantile(bb.upp$md cycle, .95), digits = 2))
\lambdanames(tab) <- 'MD_Q95_cut'
tab$target <- row.names(tab)
tab$target <- gsub('.95%', '', tab$target)
tab$target <- as.numeric(tab$target)
## get the equation
lm eqn \leftarrow function(df){
  m \leftarrow \text{lm}(y \sim x, df);
```

```
eq <- substitute(italic(y) == a + b %.% italic(x)*", "~~italic(r)^2~"="~r2,
                   list(a = format(coef(m)[1], digits = 2),
                         b = format(coef(m)[2], digits = 2),
                         r2 = format(summary(m)$r.squared, digits = 3)))
   as.character(as.expression(eq));
}
names(tab) <- c('y', 'x')lm eqn(tab)
# Equation see below
#0.052*x 0.032 = y\#x = 7; (0.052 \times 7) + 0.032 = 0.396 = yx \leftarrow 7.0y <- 0.396 
# then you can use:
plot(x = tab $x, y = tab $y, pch = 1, cex=1.5, xaxt='n', xlab = 'Glucoseconcentration [mmol/L]', ylab = 'MD cut-off [mmol/L]')
axis(side = 1, at=c(5,7,10,15))lines(x=c(x,x), y=c(0,y), lwd=1, lty = 2)lines(x=c(\theta, x), y=c(y, y), lwd=1, lty = 2)lm(tab$y ~ tab$x)
abline( 0.03222 ,0.05163,lwd=1, col= 'blue')
abline(h=0.70, lwd=1, lty = 2)#### TWO-way ANOVA
low <- table_shot_red[which(table_shot_red$QC._LEVEL == 'low'),]
med <- table_shot_red[which(table_shot_red$QC._LEVEL == 'med'),]
upp <- table_shot_red[which(table_shot_red$QC._LEVEL == 'upp'),]
ede <- table shot red[which(table shot red$SYSTEM == 'ede'),]
dieter <-table shot red[which(table shot red$SYSTEM == 'dieter'),]
caecar<-table shot red[which(table shot red$SYSTEM == 'caesar'),]
sys4<-table shot red[which(table shot red$SYSTEM == 'flexlab'),]
material_list <- list(low, med, upp)
material list <- list(ede, dieter, caecar, sys4)
summary(material_list)
for(i in 1:length(material_list)){
   dat <- as.data.frame(material_list[i])
  fit \langle- lm(MD_pct \sim DAY, data = dat) # GERAET or JAHR or DAY
  aov1 \leftarrow av(fit) print(summary(aov1) )
   # Tukey Honestly Significant Differences
  group test <- HSD.test(aov1, 'DAY') # GERAET or JAHR or DAY
   print(group_test)
}
head(table shot red)
```

```
table shot red$combi <- paste(table shot red$SYSTEM, table shot red$QC. LEVEL,
sep = ' '')fit <- lm(MD~pct ~ ~combi, data = table shot red) # GERAET or JAHR or SYSTEM
aov1 \leftarrow av(fit)print(summary(aov1) )
# Tukey Honestly Significant Differences
group test <- HSD.test(aov1, 'combi') # GERAET or JAHR or SYSTEM
print(group_test)
################################################
##### Work load plots
work <- read.csv('IQC Studie Probenzahl.csv')
dates <- strsplit(as.character(work$DATUM), split="/") 
work\day<-sapply(dates, function(x) paste(x[1]))
work$month <-sapply(dates, function(x) paste(x[2]))
work <- work[which(work$month=='09'),]
work$day <- as.numeric(work$day)
work <- work[which(work$day >14 & work$day<22),]
p \leftarrow \text{ggplot}(\text{work}, \text{aes}(x = \text{ZETTBER}, y = \text{ANZAHL})) + geom_bar(stat="identity")+
  theme bw()+ theme(panel.grid = element blank())+
   xlab('Hour of the day')+ ylab('Accumulated 
workload')+ggtitle('')+scale x continuous(limits=c(0, 25), breaks=c(0:25,1))
p 
p \leftarrow ggblot(word, aes(x = WOCHENTAG, y = ANZAHL)) +geom bar(aes(fill = GERAET), stat="identity")+
  theme bw()+ theme(panel.grid = element blank())+ scale fill grey()+
   xlab('Day of week')+ ylab('Accumulated workload')+ggtitle('') 
+scale_x_discrete( 
limits=c('Montag','Dienstag','Mittwoch','Donnerstag','Freitag','Samstag',
```
'Sonntag'))

p

## **Supplement S2**

Analysis of variance between instruments (I) and materials (II) across years/days (III) for long term (A) and short term (B).

**A)**

 $\overrightarrow{(\mathbf{I})}$ 

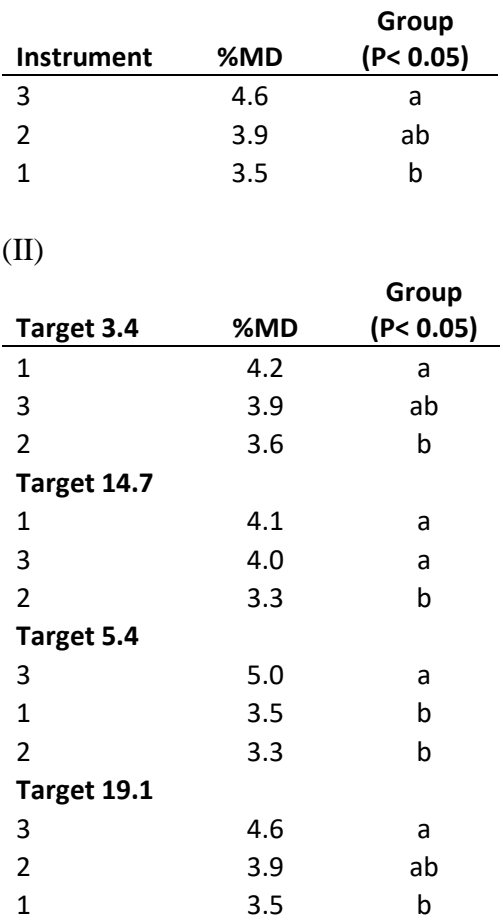

(III)

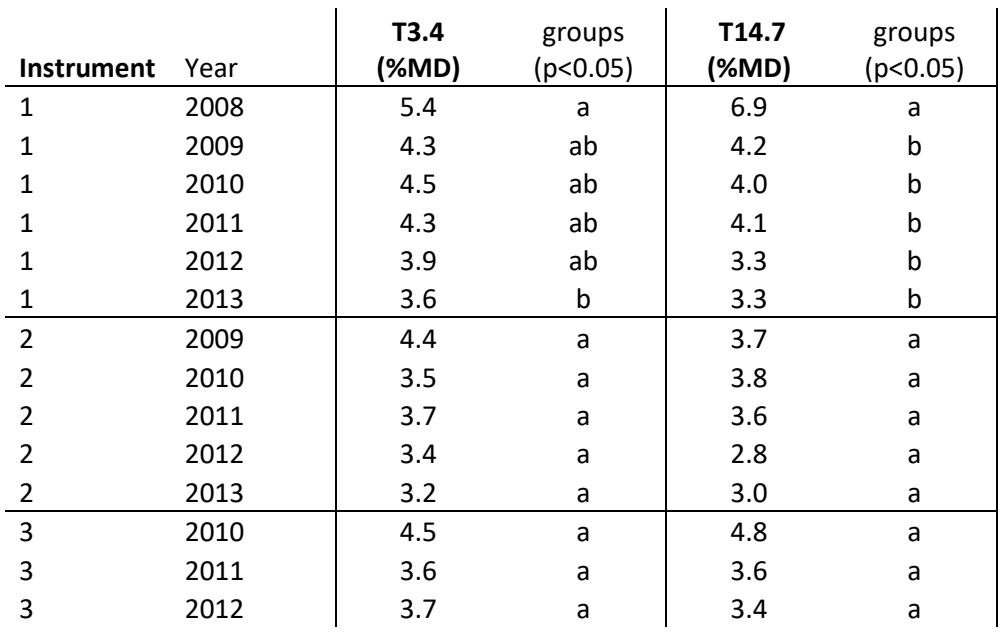

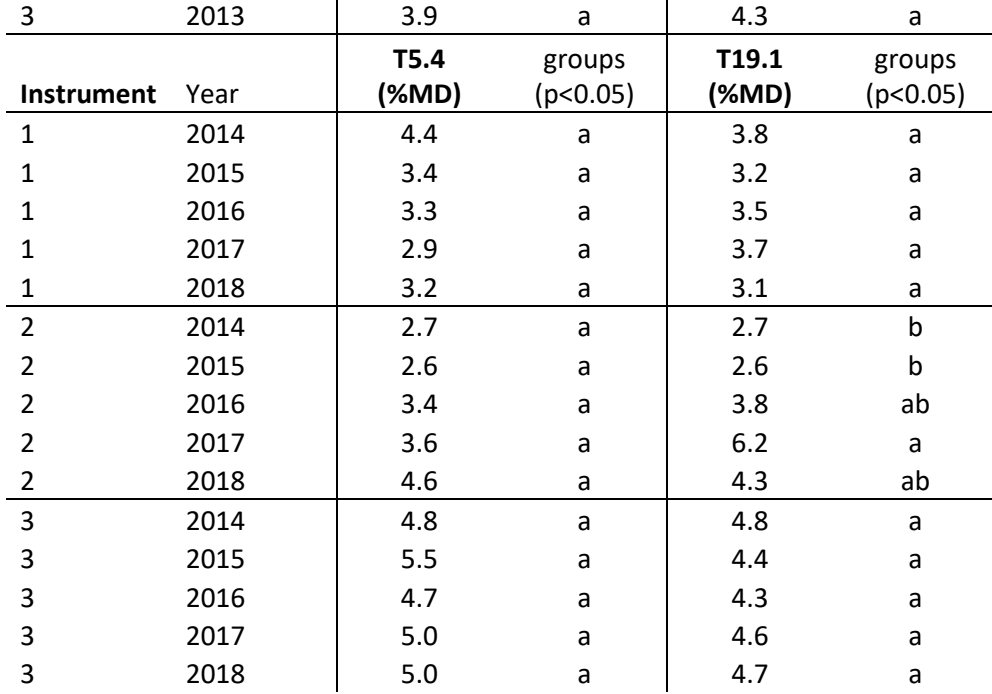

**B)**

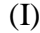

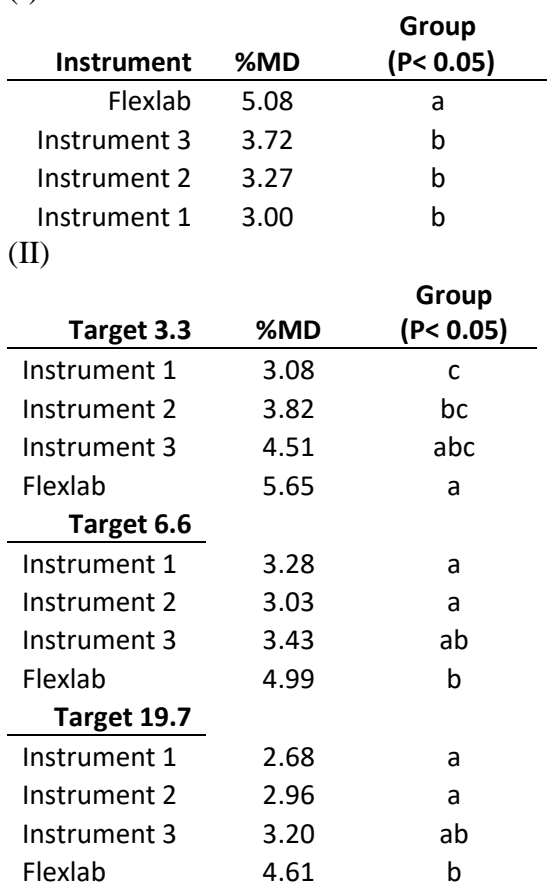

## (III)

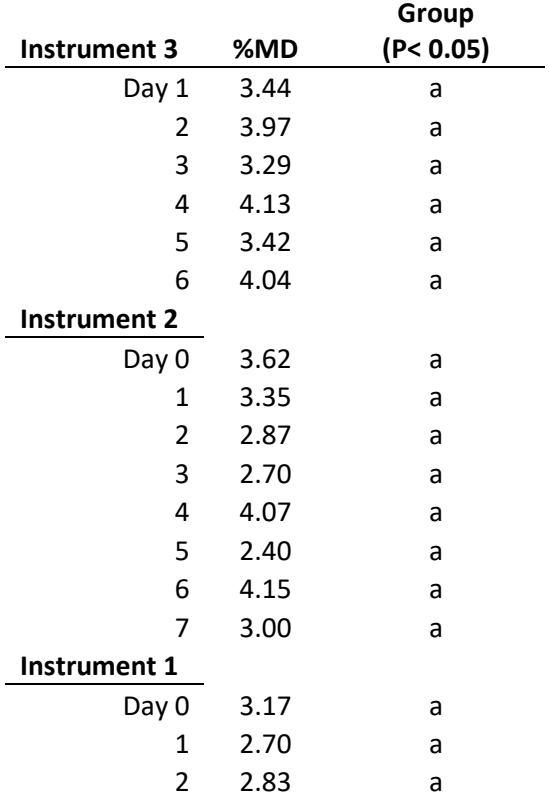

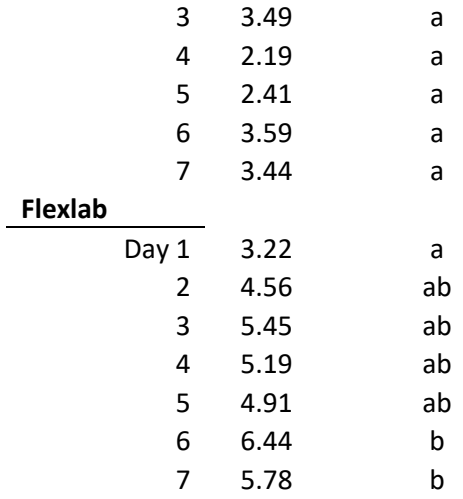